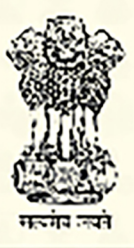

# **PARTICIPANT HANDBOOK**

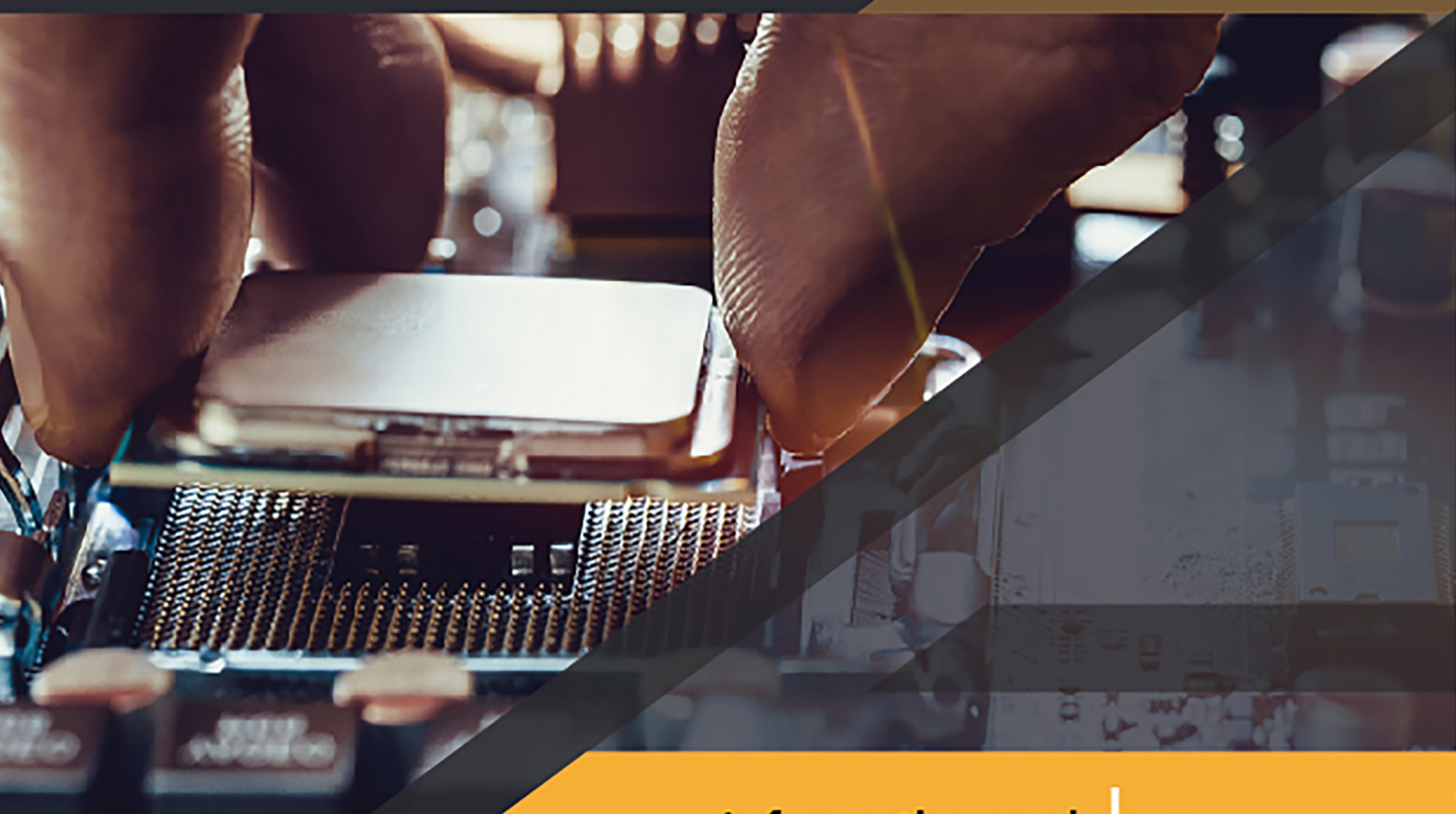

**Information and Communications Technology** 

Language: **Urdu** 

# **COMPUTER HARDWARE ASSISTANT**

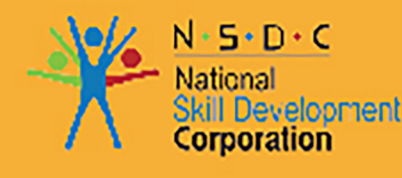

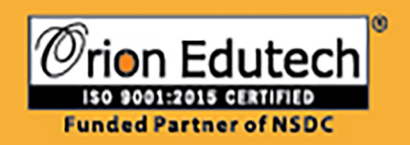

# COMPUTER HARDWARE ASSISTANT

کمپیوٹر ہارڈ ویئر اسسٹنٹ

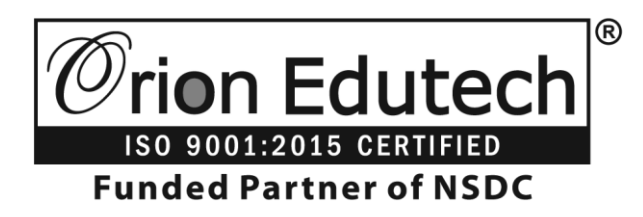

Orion House, 28, Chinar Park, Rajarhat Road Kolkata – 700157, Ph.: +91 33 40051635

**www.orionedutech.com**

خطبہ استقبالیہ

**عزیز شریک,** کمپیوٹر ہارڈ ویئر اسسٹنٹ کے ٹریننگ پروگرام میں خوش آمدید .اس ٹریننگ کو مکمل کرنے کے ۔ پیر ر ، ر کر ر ر سے کے اس پر ر ر سے ہیں کہ اس کے لیے اس میں شامل ہیں:<br>بعد ، آپ جن کاموں کو کرنے کے قابل ہو جایں گے ان میں شامل ہیں: 1.انسٹال کرنے کے لئےمنصوبہ بندی اور تیاری کرنا 2. سافٹ ویئر / اوزار / ڈوایس سسٹم کو انسٹال کرنا 3.کمپیوٹر سسٹم کی خرابیوں کی تشخیص کے لئے منصوبہ بندی اور تیاری کرنا **.4**کمپیوٹر صشٹم کی خرابیوں کی تشخیص کرها 5.کمپیوٹر سسٹم کی خرابیوں کی مرمت کرنا **.6**صشٹم کوٹیشٹ کرها 7.کنفیگریشن کرنے کے لئےمنصوبہ بندی اور تیاری کرنا **.8**کمپیوٹر صشٹم کو کوفیگرکرها 9.کنفیگریشن کئے گیے کمپیوٹر سسٹم کا معائنہ اور ٹیسٹ کرنا 10. کمپیوٹر کے سسٹم کی دیکه بھال کے لئے منصوبہ بندی اور تیاری کرنا **.11** کمپیوٹر کے صشٹم کی دیکه بهال کرها 12. کنفیگریشن / مرمت کئے گیے کمپیوٹر کے سسٹم کا معائنہ اور ٹیسٹ کرنا ہر ماڈیول کو پڑھیں ، اہم مشق میں لاگ ان کریں اور آخر میں ورکشاپ کے سوالات کو آزمائیں. ֘֒

# ٹریننگ کے لئے عام ہدایات

1. جب آپ کلاس روم میں داخل ہوں ، تو اینے استاد اور دیگر شرکاء کو سلام کریں. **2.** وقت کے پابند رہیں. **.3** بالاعدگی صے حاضررہین. کم حاضری کے حامل امیدواروں کو صودهہیں دیا جائے گا. 4. اگر ، کسی بھی وجہ سے ، آپ کو کلاس چھوڑنا پڑتا ہے ، اساتذہ کو اطلاع دیں. <sup>ا</sup> جوکہےت یا دکھاتے ہیں اس پر توجہفرمایے. ٓ **.5** <sup>پ</sup> کےاصتاد ٓ**6. اگر آپ کسی چیز کو نہیں سمجھتے تو اپنا ہاتھ اٹھائیں اور پوچھیں.** 7. اس کتاب میں ہر ماڈیول کے اختتام پر مشق ضرور کریں. اس سے آپ کو تصورات کو بہتر سمجھنے میں مدد ملے گی 8**. ک**سی بھی نئی مہارت کو سیکھنے کے باد کئی بار مشق کریں . مشق کے لئے اپنے ٹرینر یا دوسرے ساتھیوں سے مدد حاضل کریں 9. بجلی اور مشینری کے ساتھ کام کرنے کے دوران ، اپنے ٹرینر کی طرف سے ہدایت کی تمام ضروری احتیاطی تدابیر لیں. 1**0.** ہر وقت صاف کپڑے پہننا اور اچھا نظر آنا یقینی بنائیں. **.11** تربیت کےدوران تمام صرگرمیوں،بات چیتاور کھیلوں میں بڑھ چڑھ کر حطہلیں. 12. آپ کلاس میں آنے سے پہلے ہمیشہ غسل کریں ، صاف کپڑے پہنیں اور اپنے بالوں کو کنگھی کریں. **براہ مہربانی ، شکریہ اور معذرت** ان تین اہم الفاظ کو ہمیشا یاد رکھے اور اپنی روزمرہ گفتگو ، میں استعمال کیجیے۔

# فہرست مضامین (کمپیوٹر ہارڈویئر اسسٹنٹ)

باب **<sup>1</sup>** \_\_\_\_\_\_\_\_\_\_\_\_\_\_\_\_\_\_\_\_\_\_\_\_\_\_\_\_\_\_\_\_\_\_\_\_\_\_\_\_\_\_\_\_

بجلی کی بنیادی تصور ، **1.1** بجلی کیا ےہ؟ **1.1** کرهٹاور وولٹیج کا تطور **1.1** الیک ٹران کا بہاؤ **1.1** AC کرهٹاور DC کرهٹ **1.1** ریزصٹیوس 1.6 کنیکٹر کے اقسام **1.1** صوئچ کے الشام **1.1** ایم میٹر،وولٹ میٹر)الین ٹريمل اوزار( کےدرمیان فرق **1.1** هاپےن کےمختلفاوزار وهگ- یل اوزار کےدرمیان فرق ؑ موو کوا ایرن اور هگ ٓ **1.11**مو **1.11**ڈیجیٹل ملٹی میٹر

باب **<sup>1</sup>** \_\_\_\_\_\_\_\_\_\_\_\_\_\_\_\_\_\_\_\_\_\_\_\_\_\_\_\_\_\_\_\_\_\_\_\_\_\_\_\_\_\_\_\_

.<br><sub>ي</sub>ذِسٹر ، اِنڈكٹينس ، گيپيسٹينس اَور سولڈِنگ اَور ڈِيسولڈِنگ

**1.1** ریجشٹشٹیوس کے مختلف لشم کی درجہ بودی یا ےہ ڈر ؟ **1.1** صول هگک **1.1** اومکا لاهون پر یڈ صرکٹبورڈساور اسکےاصتیمال **1.1** هٹ **1.1** ڈی صولڈرهگ کےاوزار **1.1** اهڈک ٹوس **1.1** ٹراهشفارمر **1.1** ریجوهیوس)گوهج( **1.1** کیپیک ٹر باب <sup>3</sup> \_\_\_\_\_\_\_\_\_\_\_\_\_\_\_\_\_\_\_\_\_\_\_\_\_\_\_\_\_\_\_\_\_\_\_\_\_\_\_\_\_\_\_\_

الیکٹرانک اجزاء

- ٓ**3.1** الیکٹرانک آلات 3.**2** سیمی کنڈکٹر **1.1** ڈایوڈس <mark>3.4</mark> برج ریکٹیفایر
	- باب **<sup>1</sup>** \_\_\_\_\_\_\_\_\_\_\_\_\_\_\_\_\_\_\_\_\_\_\_\_\_\_\_\_\_\_\_\_\_\_\_\_\_\_\_

**ٹرانجسٹر 1.1** ٹراهجشٹر ۔<br>4.2 انورٹرس اور کنورٹرس **1.1** ان-اهٹرپٹیڈپاور صپالئی

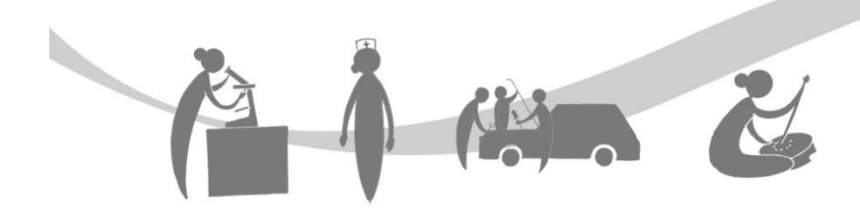

باب **5-\_\_\_\_\_\_\_\_\_\_\_\_\_\_\_\_\_\_\_\_\_\_\_\_\_\_\_\_\_\_\_\_\_\_\_\_\_\_\_\_\_\_\_\_\_\_\_\_\_\_\_\_\_\_\_\_\_\_\_\_\_\_\_\_\_\_\_\_\_\_\_\_\_\_\_\_\_\_\_\_**

ڈیجیٹل الیکٹرانکس .5.1 ڈیجیٹل الیکٹرانکس کیا ہے ؟ **1.1** اهٹیگریٹڈ صرکٹ **1.1** بولین الجبرا **1.1** لو جک گیٹس 5.**5 ک**مپیریٹر کیا ہے ؟ **1.1** اهکوڈرساور ڈکوڈرس کوورٹرس D\ A اور A\ D **1.1** 5.**8** سیریل-سے-پَیریلل تبدیلی اور پَیریلل -سے-سیریل تبدیلی باب **<sup>6</sup>**- **\_\_\_\_\_\_\_\_\_\_\_\_\_\_\_\_\_\_\_\_\_\_\_\_\_\_\_\_\_\_\_\_\_\_\_\_\_\_\_\_\_\_\_\_\_\_\_\_\_\_\_\_\_\_\_\_\_\_\_\_\_\_\_\_\_\_\_\_\_\_\_\_\_\_\_\_**

مکینیکل ، الیکٹریکل اور الیکٹرانکس لوازمات

**1.1** گیئرس **6.2** بیلٹ **1.1** صٹیپر موٹر **1.1** ڈرائیوس **1.1** صیوشر شپ **6.6** ریلے اور اس کی قسم **1.1** مائکرو پروصیشر **1.1** پیوٹیم پروصیشر **1.1** کمپیوٹرکا تعارف **1.11** مدربورڈ **6.11** کمپیوٹر کیس 6.**12** کیبل اور کنیکٹر

#### باب **7-\_\_\_\_\_\_\_\_\_\_\_\_\_\_\_\_\_\_\_\_\_\_\_\_\_\_\_\_\_\_\_\_\_\_\_\_\_\_\_\_\_\_\_\_\_\_\_\_\_\_\_\_\_\_\_\_\_\_\_\_\_\_\_\_\_\_\_\_\_\_\_\_\_\_\_\_**

- ہارڈویئرکی شواخت
	- ر کیوایس<br>7.**1** ڈیوایس **7.2** پورٹس

# باب **8-\_\_\_\_\_\_\_\_\_\_\_\_\_\_\_\_\_\_\_\_\_\_\_\_\_\_\_\_\_\_\_\_\_\_\_\_\_\_\_\_\_\_\_\_\_\_\_\_\_\_\_\_\_\_\_\_\_\_\_\_\_\_\_\_\_\_\_\_\_\_\_\_\_\_\_\_**

ہارڈویئر

**RAM 8.1** کولگاها اور هکالوا ROM **8.2** کولگاها اور هکلوا 8.3 ہارڈ ڈرائیو کو لگانا اور نِکالنا **8.4** میموری چپ

با **9-\_\_\_\_\_\_\_\_\_\_\_\_\_\_\_\_\_\_\_\_\_\_\_\_\_\_\_\_\_\_\_\_\_\_\_\_\_\_\_\_\_\_\_\_\_\_\_\_\_\_\_\_\_\_\_\_\_\_\_\_\_\_\_\_\_\_\_\_\_\_\_\_\_\_\_\_\_** ہارڈویئر **1** 9.**1** ہارڈ ڈسک ، سلنڈر اور سیکٹر **9.2** ایف ڈی ڈرائیو **9.3** ڈرائیوز کےالشام **9.**4 ایس ایم پ ی ایس HEL N **CMOS 9.5** 

**باب 10-باب 10-**

 **ونڈوز تنصیب 10.1** صافٹ ویئر کے الشام ر<br>10.2 آپریٹِنگ سِسٹم کے فنکشنس\ کام 10.3 پروگرامِنگ لَینگویجیس\ زبانیوں کے اقسام ٓ **10.4** ڈیشک ٹاپ اور ئکن ا **10.5** وهڈوز ایکشپلورر **10.6** فائلوں اور فولڈرز کی خطوضیاتa 10.7 سیڈِی-روم **CD-ROM CD 10.8** مطوف 10.9 کمپیوٹر اسٹوریج میں تازہ ترین ٹرینڈس

باب **11-\_\_\_\_\_\_\_\_\_\_\_\_\_\_\_\_\_\_\_\_\_\_\_\_\_\_\_\_\_\_\_\_\_\_\_\_\_\_\_\_\_\_\_\_\_\_\_\_\_\_\_\_\_\_\_\_\_\_\_\_\_\_\_\_\_\_\_\_\_\_\_\_\_\_\_**

#### ہارڈ ڈرائیو

**11.1** ہارڈ ڈرائیو کے اندر ریڈ **11.2** ...<br>**11.3** خراب سیکٹر پیشی کی حفاظتکرها میلوییر صے **11.4** 11.5 اینٹیوائرس اور اینٹِی سپایےوییر کے درمیان فرق باب**12-\_\_\_\_\_\_\_\_\_\_\_\_\_\_\_\_\_\_\_\_\_\_\_\_\_\_\_\_\_\_\_\_\_\_\_\_\_\_\_\_\_\_\_\_\_\_\_\_\_\_\_\_\_\_\_\_\_\_\_\_\_\_\_\_\_\_\_\_\_\_\_\_\_\_\_-**

#### سافٹ ویٹر کو انسٹال کرنا

1**2.1**سافٹ ویئر انسٹالیشن 1**2.2**کمپیوٹر کی مینٹِینینس(رکھرکھاو(

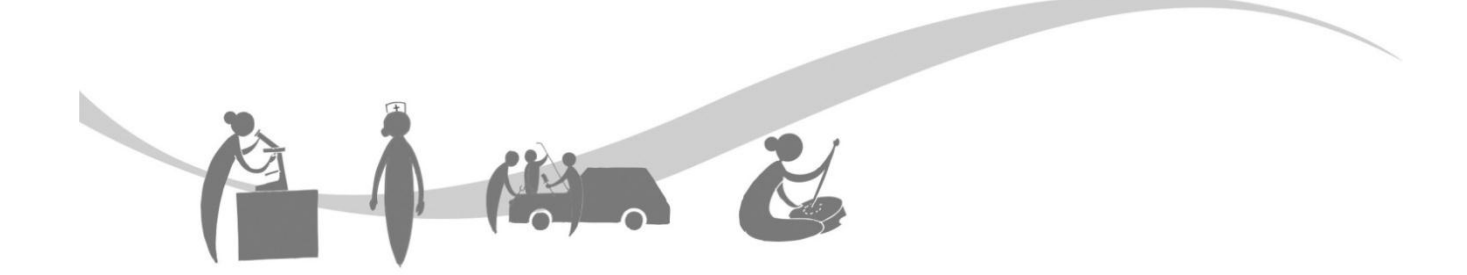

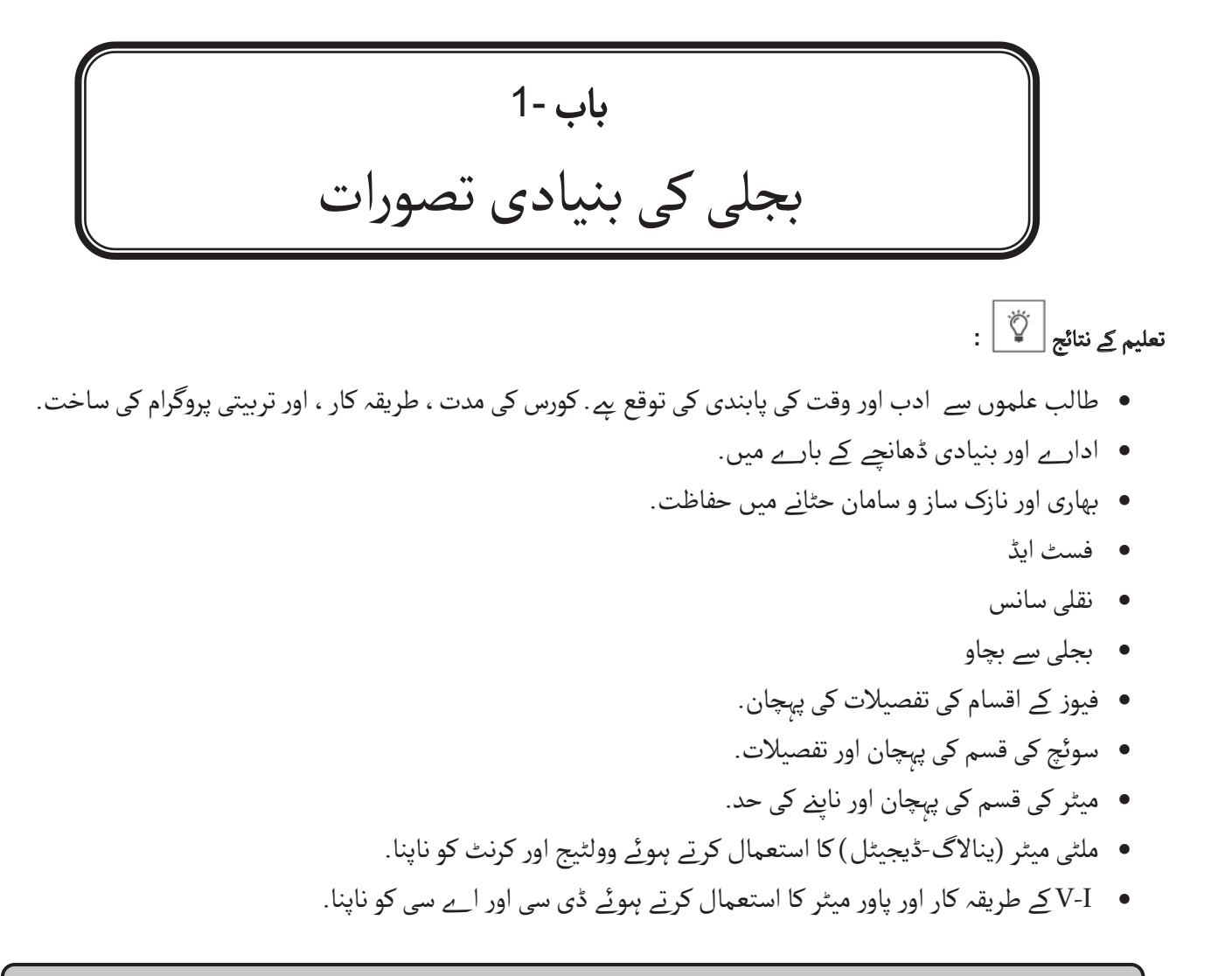

## صیطن صےپہےل کی صرگرمی

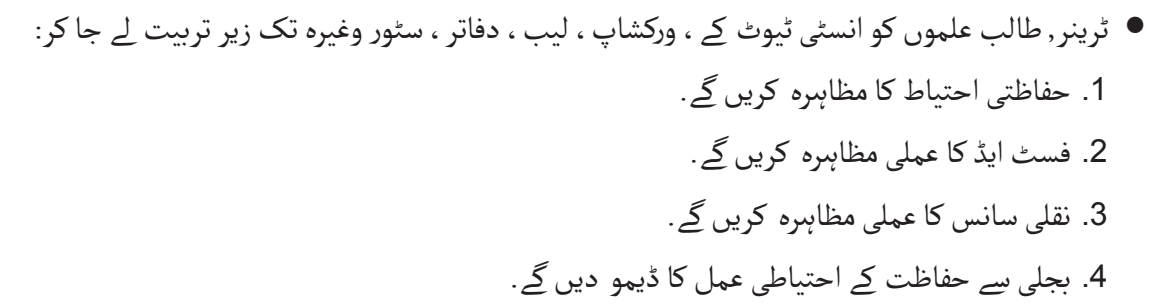

ٹرینر, طالب علموں کو مختلف قسم کے فیوز اور سوئچوں پر ایک ویڈیو سیشن دکھائیں گے. ویڈیو سیشن کے بعد ، ٹرینر, طالب علموں کو مختلف فوجوں کی تصاویر دکھا کر ان کے نام پوچھیں گے.

*Orion Edutech* **ISO 9001:2015 CERTIFIED**<br>**Funded Partner of NSDC** 

ادارے اور انفراسٹرکچر کے بارے میں $\checkmark$ 

تازہ ترین تربیتی طریقہ کار اور موثر کورس ماڈیول کی وجہ سے عوراین بھارت کے سب سے بڑا کاروباری مراکز میں سے ایک ہے. یہ نہ صرف بھارت میں بلکہ دیگر کئی ممالک میں بھی شہری ، مضافاتی ، دیہی ، پسماندہ اور پہاڑی علاقوں میں ، صنعتوں کے لئے پائیدار اور بہترین غالزیتوں کو تیار کرهے میں اہم کردار ادا کرتا ےہ. ؾوراین ایڈوٹیم، NSDC کے صاتھ ظریک اور IS :9001 <sup>2015</sup> صرٹیفایڈ کمپوی عدد عبدوں ہو ہیں راس کی بہم ہوتار ہے۔ اور غیر کے ساتھ ساتھ کی ساتھ سریت اور میں میں میں ایو کی میٹی کیپی<br>ہے ، جن کے پاس آئی ٹی اور غیر آئی ٹی شعبوں کے ساتھ ساتھ الیکٹرانکس ، ٹریول اینڈ ٹورجم ، ریٹیل ، نیٹ ورکنگ ، حوسپیٹال ֺ֧ׅ֧֧֧֧֧֧֧֧֧֧֧֧֚֚֚֚֚֚֚֚֚֚֚֚֚֚֚֚֚֚֚֚֚֚֚֚֚֚֚֚֚֚֚֚֚֡֟֓֡֟֓֡֟֓֡֟֓֡֟֓֡֟֓֡֟֓֡֟֓֡֜֓֝֬֝֓֝֬֝֓֝֬֝֬֝֬֝֬֝֓֝֬֝֬ .<br>زراعت ، موبائیل اور لیپٹاپ کی مرمت ، حیلتھکیعر ، پوشاک کی مینوفیکقدمگ اور ڈیزائننگ اور دیگر مختلف شعبوں کی ضروریات کو پورا کرنے کے لئے شاندار تربیتی قابلیت اور مہارت ہے.

بھاری اور نازک سامان کو لانے اور لےجانے میں احتیاطی عمل

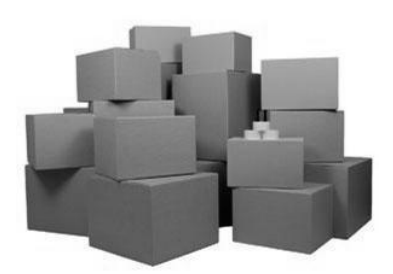

 فرش پر رکھے ذاهے والے صامان اٹھاهےاور بیٹھےہوئے صامان اٹھاهے صےبچیں . دصتیاب ہیوڈلوگ ایڈ کا اصتؿمال کریں. اچاهک اور ذھٹکادیےن والی صرگرمی صےبچیں. کشی بھی رکاوٹ کے اوپر کبھی بھی لوڈ هہ اٹھائیں. اٹھاهےکا کامتبکریں ذبکافی ذگہ،مواصبروظوی اور پاؤں زماهے کےلےئ ٹھوسلیویو دصتیاب ہو. ٓ صان بواهے کےلےئ اظیای کودوبارہڈیزائن کریں اور کامکرهے کےظریكوں کوبہتربوائیں. چلےن پھرهےکوا ظریک کارکووں صے مدد زاغو کریں. ذشماهی بواوٹ کو بہتر بوائے رکھیں. اٹھاتے ولت لوڈ ذشم کے لریب رکھیں. ہلکا پھلکا مواد صےبوا کوٹیوروں اصتؿمال کریں. اگر ممکن ہو تو لوڈ کا صائز کم کریں. اظیای کواٹھاهے کےدوران مڑے یا ذھکےهہیں. اس بات کا اظمیوان کریں کی بار بار،بھاری اور بڑے لوڈهہاٹھائے ذائے. لوڈکوکودھےاور اهگلیوں کی اوهچائی کے درمیان رکھی دھکا مارها یا کھیوچوا کم کر هے کے لےئ کوویئر، صالئڈ یا ڈھال اصتؿمال کریں

فشٹایڈ

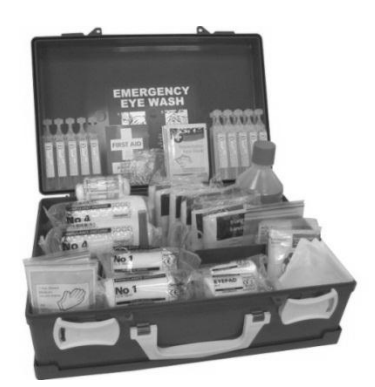

سیفٹی پروگرام میں یہ بھی اطمینان کیا جانا چاہئے کہ تمام طالب علموں کو مندرجہ ذیل کے بارے میں معلومات ہیں:

- فشٹ ایڈ کٹ کی ذگہ.
- اهشٹی ٹیوٹ میں فشٹ ایڈ دیےن کے لےئ کون کون ذمہ دار ہیں؟
	- لریب ترین فشٹ ایڈ کہاں ےہ.
- شکار کی ذاتی معلومات کہاں مل سکتی ہے ، جیسے ہنگامی رابطہ ، الرجی اور دیگر مناسب ذاتی معلومات ؟
	- ضرورت پڑنے پر نقلی سانس کس طرح دیتے ہیں.

#### بدلی کے زادجات صے زفاػت کےلےئ:

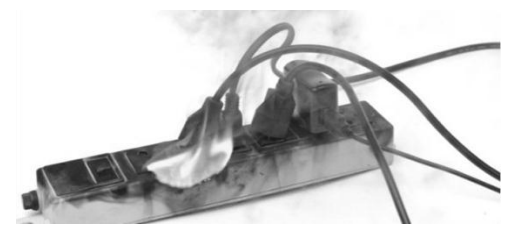

- سرج پروٹیکٹر کا استعمال کرتے وقت بھی ، اس بات سے مطمئن ہو لیحے کہ سرکٹ کے لئے بجلی کا لوڈ بہت زیادہ نہیں ہے.
- ایک سے زیادہ اسباب کے ساتھ آؤٹ لیٹ اوورلوڈ کرنے سے بچیں. کبھی بھی ایک پلگ میں ایک سے زیادہ ہائی وولٹیج ایپلائینسز نہ استعمال کریں.
	- ֘֒ • توانائی کو بچانے اور بجلی کے جھٹکے اور آگ کے خطرے کو کم کرنے کے لئے پلگ سے غیر استعمال شدہ سامان کو ہٹا دیں.
- یہ اطمینان کرنے کے لئے کہ بجلی کے تار گھیسے یا پھٹے یا دیگر خرابی والے نہیں ہیں, مہینے میں ایک بار ان کی جانچ پڑتال کریں.
	- بجلی کے تاروں کو قالین کے نیچے یا دروازے کے آرپار یا انتہائی چہل پہل والی جگہوں سے نہ گزیرا جاے.
	- ایکسٹینشن کارڈ یا پاور سٹرپس پر انحصار ہونے کے بجائے لائسنس یافتہ الیکٹریشن سے اضافی اوٹلیٹس لگوانے پر غور کریں.
- یہ اطمینان کر لیں کہ تمام بجلی کے اسباب کی قومی طور پر تسلیم شدہ لیبارٹری کی طرف سے تصدیق کی گئی ہے ، اور کارخانہ دار کی طرف سے دی جانے والے تمام ہدایات کو غور سے پڑھیں.

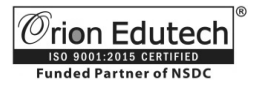

تعارف

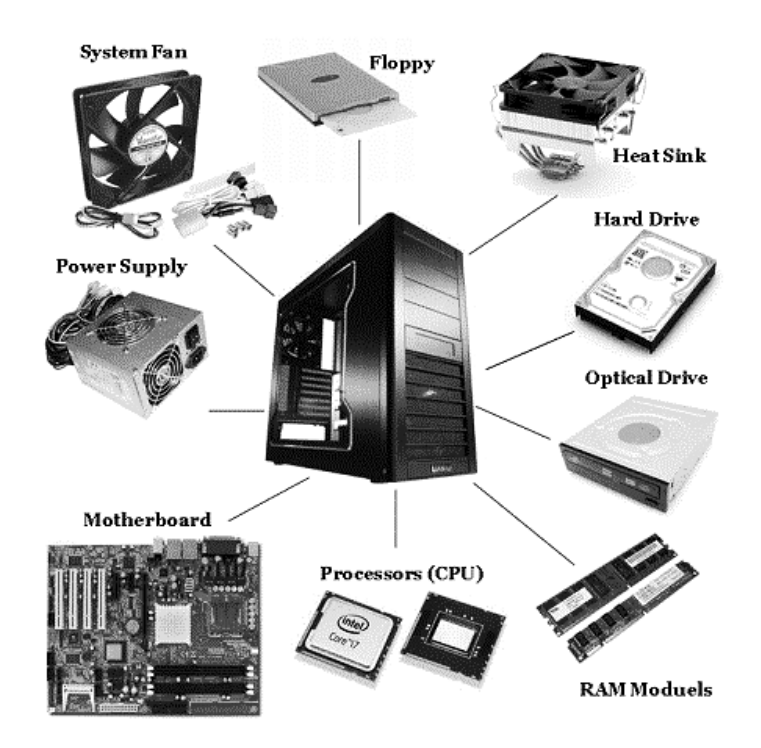

کمپیوٹرکا ہارڈویئر:

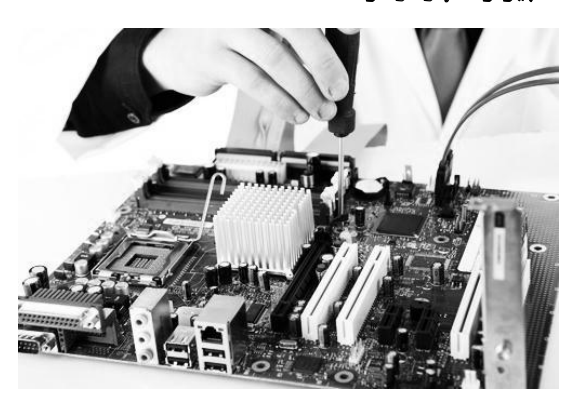

کسی بھی کمپیوٹر کے جسمانی عناصر کو ہارڈ ویئر کہا جاتا ہے. کئی بار اسے مشینری یا کمپیوٹر کا پرزا بھی کہا جاتا ہے. کی بورڈ ، مانیٹر ، ماؤس اور مرکزی پروسیسنگ یونٹ کمپیوٹر ہارڈ ویئر کی مثالیں ہیں. کمپیوٹر کے ہارڈویئر کو نہیں دیکھا جاسکتا *ہے* کیونکہ یہ کمپیوٹر کے ظاہری عنصر نہیں بلکہ ایک اندرونی عنصر ہے ، جو کمپیوٹر کےکیس سے ڈھنکا ہوتا ہے. کمپیوٹر کی ہارڈ ویئر بہت سے مختلف حصوں پر مشتمل ہے ، لیکن شاید ان میں سے سب سے اہم مدربورڈ ہے .

سافٹ ویئر کے مقابلے میں ہارڈ ویئر ایک جسمانی چیز ہے. ہارڈ ویئر اور سافٹ ویئر ایک دوسرے پر مبنی ہیں ، سافٹ ویئر کے بغیر کمپیوٹر کا ہارڈ ویئر کا کوئی کام نہیں ہے. مرکزی پروسیسنگ یونٹ کی مدد سے سافٹ ویئر ہدایت کا کام کرنے کے لئے ہارڈ ویئر کے بغیر بیکار ہو جائے گا.

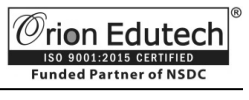

## ذاتی کمپیوٹر کا بنیادی ڈھانچہ کیا ہے؟

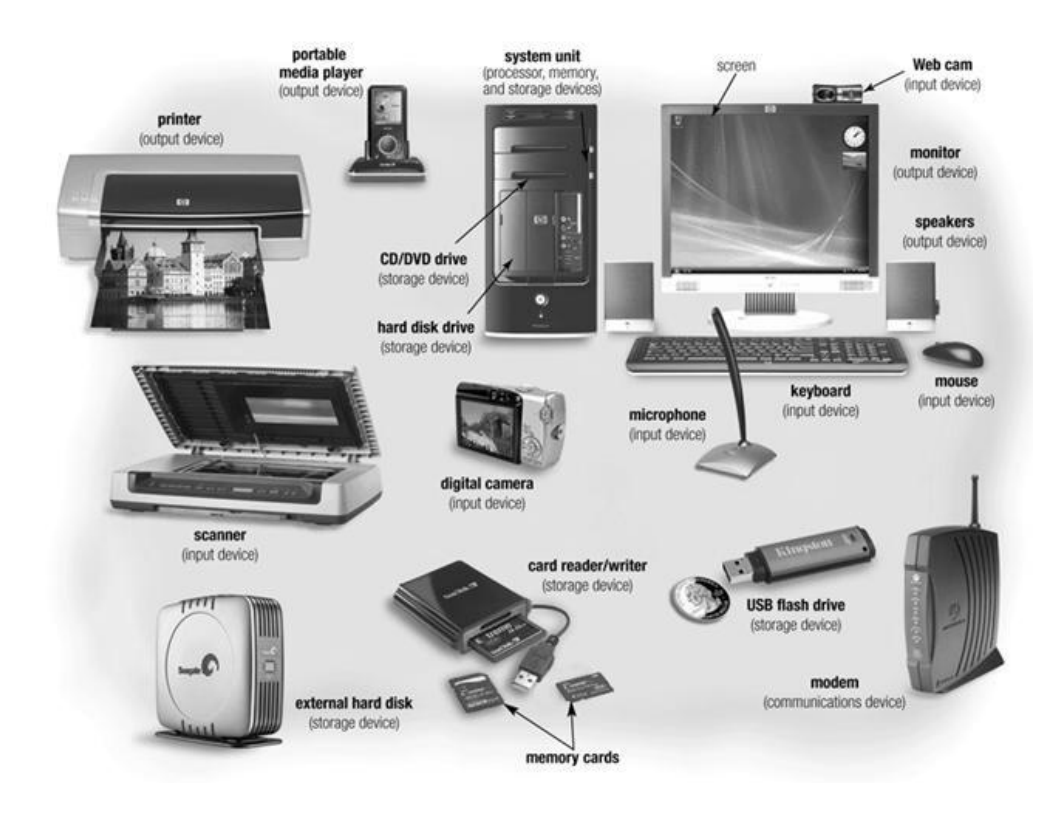

کمپیوٹرکی صاخت:

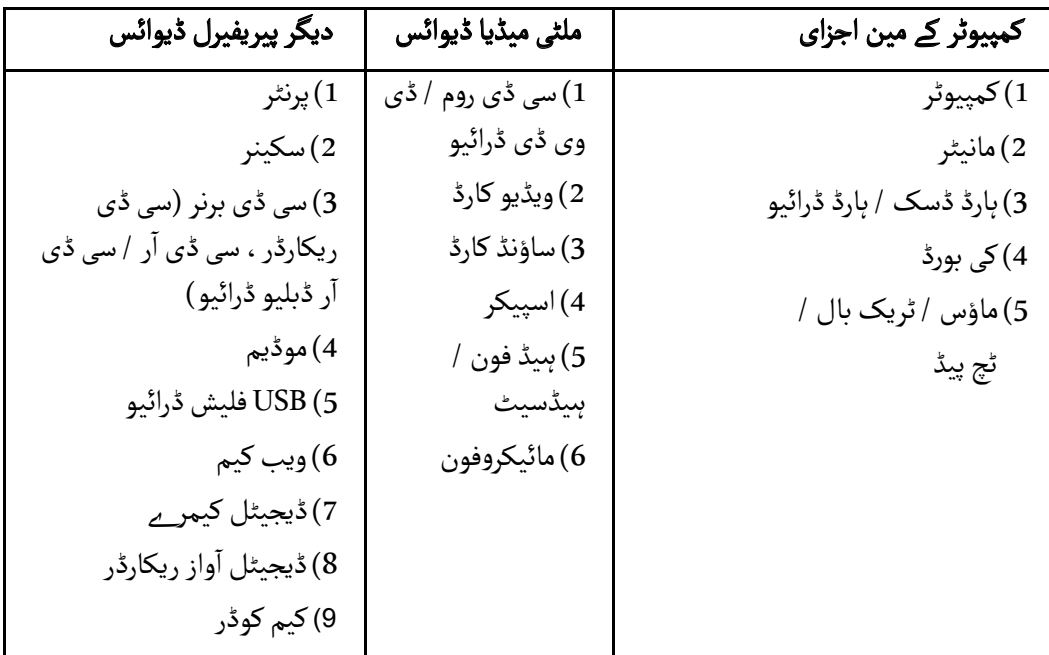

֘֒

ہارڈویئر کی درجہ بندی کیا ہیں ؟

# **Classification of Hardware**

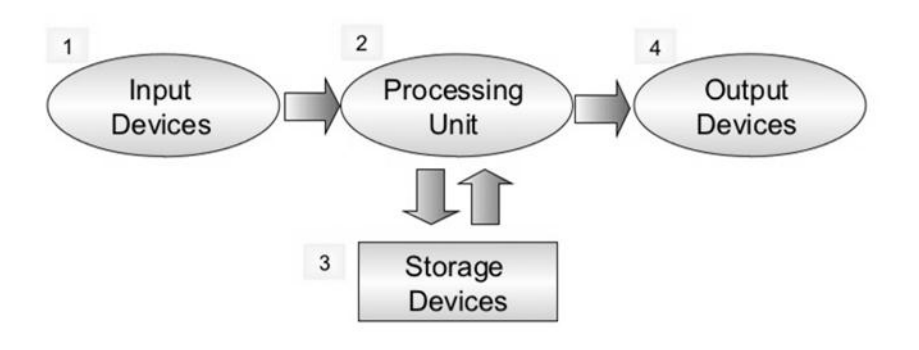

بجلی کے بنیادی تصورات

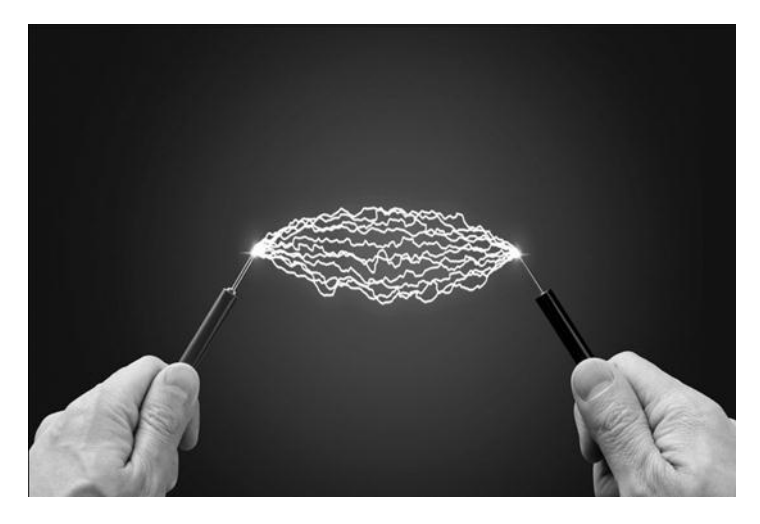

**1.1**بدلی کیاےہ؟

۔<br>ج کے زمانے میں ، سیل فون ، کمپیوٹر ، لائٹس ، سولڈرنگ آئرن اور ایئر ا ۔<br>کنڈیشنر وغیرہ کے استعمال کے ذریعہ بجلی ہمارے ارد گرد موجود ہے ... یہاں ۔<br>تک کہ اگر آپ بجلی سے بچنے کی کوشش کریں تو بھی ، یہ وَیلیُوت میں کام کرتی رہتی ہے ، یہ آندھی میں کڈکنےوالي بجلی سے لے کر ہمارے جسم کے اندر تک موجود ہوتی ہے ،.

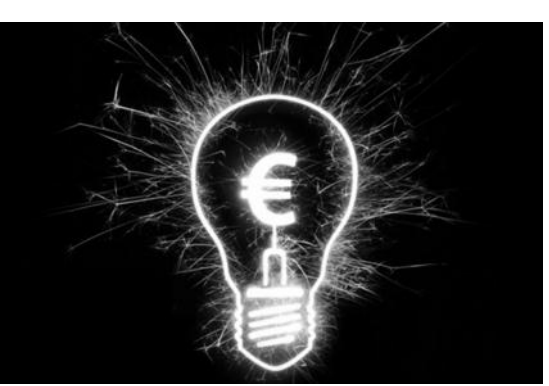

**Computer Hardware Assistant**

 $\mathcal O$ rion Edutech **ISO 9001:2015 CERTIFIED**<br>**Funded Partner of NSDC** 

#### 1.2کرنٹ اور وولٹیج کا تصور:

تمام بنیادی الیکٹریکل یا الیکٹرانک سرکٹس میں تین مختلف لیکن بہت زیادہ متعلق بجلی کی مقدار ہںوتیں ہیں جو یہ ہیں:

وولٹیج ، (v)،

کرهٹ، )i )اور

ریزسٹینس ( $\Omega$ ).

...<br>1.2.1 الیکٹرکل وولٹیج:

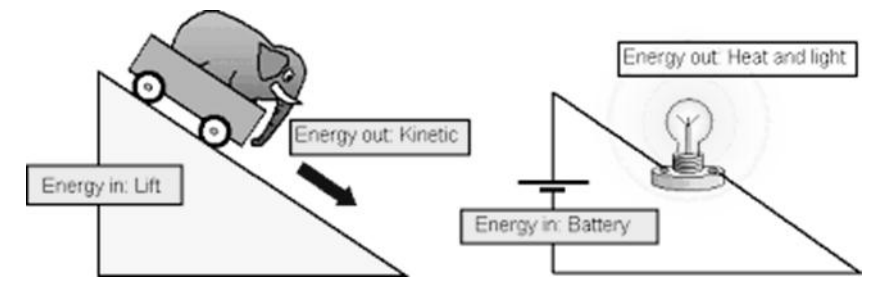

وولٹیج ، (V) الیکٹریکل چارج کی شکل میں محفوظ بجلی کی ممکنہ توانائی ہے. وولٹیج کو ایک ایسی طاقت کے طور پر سمجھا جا سکتا یے جو الیکٹران کو کنڈکٹر سے دھکیلتا یے ، اور وولٹیج جتنا زیادہ ہوگا ، اس کے "دھکیلنے" کی صلاحیت اتنی ہی زیادہ ہوگی. توانائی میں کام کرنے کی صلاحیت ہے لہذا اس ممکنہ توانائی کا بیان کچھ اس قسم سے بھی کیا جا سکتا ہے کہ ئلیکٹرانوں کوالیکٹریکل کرننٹ کی شکل میں سرکٹ کا ایک پوائنٹ یا نوڈ سے دوسرے پوائنٹ یا نوڈ تک لے جانے کے لئے کام کرنا جسے جول میں شمار ہںوتا ہے..

> ذول کیاےہ؟ ( یونٹس کے بین الاقوامی نظام (ایس آئی) میں ، کام یا توانائی کی معیاری یونٹ *پے* ،جو ایک نیوٹن کی طاقت سے ایپلٰی کیشن پوائنٹ کا طاقت کی سمت ایک میٹر تک جانے میں ہونے والے کام کے برابر ہںوتا ہے: مطابق: 10<sup>7</sup>ergs ر ایک واٹ فی سیکنڈ کے برابر ہںوتا ہے... یہ نیوٹن میٹر بھی کہا جاتا ہے)

سرکٹ میں کسی بھی دو پوائنٹس ، کنکشن یا جنکشن (جیسےنوڈ بھی کہتے ہیں) کے درمیان وولٹیج کے فرق کو پوٹینشل ڈفرنس (پی ڈی.) کہا جاتا ہے ، جسے عام طور پر وولٹیج ڈراپ بھی کہا جاتا ہے.

دو پوائنٹس کے درمیان پوٹینشل ڈفرنس متغیر وولس میں نایا جاتا ہے ، جس کا سرکٹ سمبل V ، یا انگریزی کے سمال "v" ہوتا ہے ، اگرچہ کبھی کبھی پیدا ہونے والی emf (یلیکٹروموٹو فورس)کے لیے اینرجی E ، یا انگریزی کے سمال "e" کا بھی استعمال کیا جاتا ہے. اسی لیے وولٹیج جتنا زیادہ ہو اتنا ہی زیادہ دباؤ (یا پشگ فورس) ہوتا ہے اور اتنی ہی زیادہ کام کرنے کی صلاحیت ہوتی ہے.

اتنی ہی زیادہ کام کرنے کی صلاحیت ہںوتی ہے. مسلسل وولٹیج ذریعہ کو DC وولٹیج کہا جاتا ہے ، جبکہ وقت -وقت پر بدلنے والے وولٹیج کو AC وولٹیج کہا جاتا ہے۔ وولٹیج کو وولٹ ت رہے ہیں۔ اس سور ایک ایک ایک کیا گیا تاتا ہے کہ کہ کہ کہ کے رکع کرد ہی پر اس کرہ ہیں گیا ، ایک ایک ورث ہیں کر<br>میں ناپا جاتا ہے ، جسمینیِ ایک وولٹ کو کُچھ اِس طرح واضح کِیا جاتا ہے کی ایک ایمپِر ِ الیکٹریك کرنٹ کو ایک( او ریجِسٹنس سے بھیحنے کے لیے لگنے والا الیکٹریکل پریشر. ۔ عام طور پر وولٹیج کو وولٹ سے ایکسپریس کِیا جاتا بِّے جس میں ذیلی ملٹی بلز کو بتانے کے لیے سابقہ اِستیمال کئے جاتے ہَیں جَیسے مایکرو وولٹس (V 10−6 = 10−6)، ملیوولٹس (NV = 10-3 V) یا کلووولٹس ( kV V 103). وولٹیج یا تو مثبت یا منفی ہوسکتا ہے.

یَیٹرِیج اور پاور سپلائی کو خاص طور پر الیکٹرانک سرکِٹس اور سِسٹمس میں مسلسل ڈی سی(ڈایریکٹ کرنٹ) وولٹیج کے ذریعہ جَیسے کہ v 12 ، v 12، v کہ وغیرہ کو پیدا کرنے کے لیے استمال کِیا جاتا ہیں ۔ جب کہ اے سی( الٹرنیٹِنگ کرنٹ) وولٹیج ذریعہ گھریلُو اور صنعتی پاور اور بِجلی اور ساتھ ہی پاور ٹرانسمِشن کے لیے ستیمال کِیا جاتا ہیں ـ ِ

اوہم کیاےہ؟ (اوہم یونٹس کے بین الاقوامی نظام میں(SI) اِلیکٹرِکل ریجِسٹنس کا معیاری یُونِٹ *بِک ـ*الٹرنیٹِنگ-کرنٹ(AC) اور ریڈِیو-فریکوئنسی(RF)کے استعمالوں میں ردعمل کو بتانے کے لیے جب قیاسی نمبروں سے ضرب کیا جاتا ہَے تب بھی اوہم کا اِستیمال ہوتا ہے۔ SI یُونِٹس کے سبسے بنیادی لیویل نک کرنے پر ، ایک اوہم ایک کِلوگرام مِیٹر مربع ف<sub>یِ</sub> سیکنڈ کیوب فی ایمپِّر مربع کے برابر ﷺ kg 1 ضرب 2m-2s• 3• -4. •2۔اوہم ایک وولٹ فی ایمپِّر ) ) $\lambda(A)$ کے بھی برابر ہوتا ہَے )

عام الیکٹرانک سرکِٹس1۔5 V اور 24 V DC کے درمیان کے کم ووٍلٹیج DC یَیٹری کے سپلائی پر کام کرتے ہیں ۔ مسلسل وولٹیج ذریعہ کے ے۔<br>لیے سرکِٹ کے نشان عام طور سے بَیٹری کے نشان کے شکل میںِ دیے جاتے ہیں جس مینں پوجِٹِو ، + ، اور نِگیٹِو ، — ، نشان پولارِیٹی کی سمت کی نمائندگی کرتے ہیں ـ الٹرنیٹِنگ وولٹیج ذریعہ کے لیے سرکِٹ کا نشان ایک گولا ہوتا ہے جِسکے اندر نشان لہر کا نشان بنا ہوتا ۔ َےہ

وولٹیج کا نشان

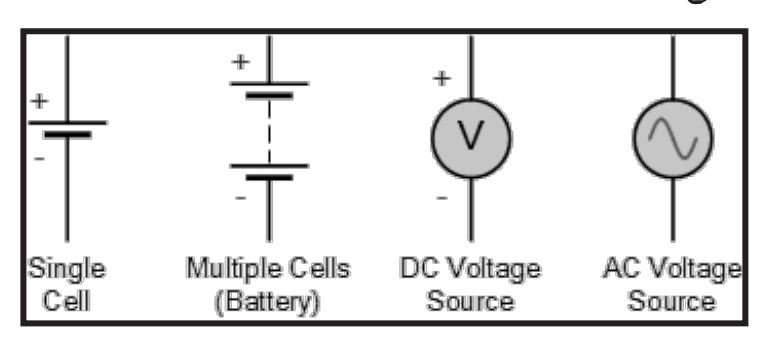

وولٹیج ہمیشہ ایک سرکٹ کے دو نکات کے درمیان فرق کے طور پر ناپا جاتا ہے اور دو پوائنٹس کے درمیان وولٹیج عام طور پر "وولٹیج ڈراپ" کہا جاتا ہے .

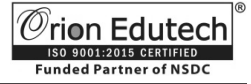

یادرکھیں

سرکِٹ میں بغیر کرنٹ کے وولٹیج مَوجُود ہو سکتا ہےَ ، لیکِن وولٹیج کے بغیر کرنٹ ۔<br>مَوجُود نہِیں ہو سکتا اور اس طرح سے DC یا AC وولٹیج ذریعہ کو کھُلا یاآدھا-کھُلا ِکٹ والی زالت صے صے ِکٹ پشود ہوتا ےہ لی ِکن ظارٹ صر <sup>ا</sup> هفرت ہوتی ےہ کیوهکہ یہ ُ صر اُسے برباد کر سکتا ہے ـ

1.2.2 الیکٹرکل کرنٹ

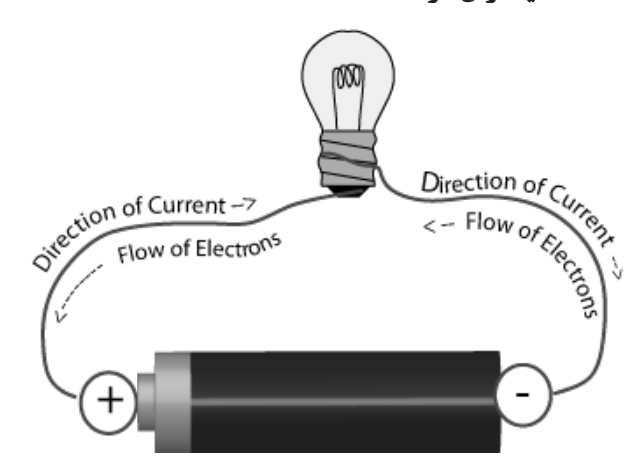

ا**لیکٹرک کرنٹ** (I) **بجلی کی چارج کی** سرگرمی یا بہاؤ ہے اور یہ ایمپُِرس میں ناپا جاتا ہے ، جِسکی علامت ہے I ، یعنی اِنٹینسِیٹی (شدت) یہ کِسی سرکِٹ میں اِلیکٹرونس( ایٹم کا منفی ذرہ) کا مُسلسل اور یکساں بہاؤ( جِسے ڈریفٹ کہا جاتا *پَن ) پنے* جِسے وولٹیج سورس کی طرف سے "دھکیلا" جاتا ہے ـ حقیقت میں ، اِلیکٹرونس سپلائی کے منفی ) VE-ٹرمِنلس سے مثبت VE+ٹرمِنلس کی طرف بہِتے ہیں اور ِمو یشا صمدھا ذاتاےہ ِککرهٹمحبتصے موفی ٹر ؑےکوویوطوو کرهٹبہاؤ کوا صاهی صے صمدھےن کےلی ِکٹکوا <sup>و</sup> کی اور بہتاےہ۔ ٓ صر ً<br>أ

سرکِٹ ڈایاگرام میں عام طور پر ، سرکِٹ میں کرنٹ کا بہاؤ ایک تِیر سے دِکھایا جاتا ہے جو نشان ، I ، یا سمال لیٹر میں "I" کے ساتھ ہوتا ہے اور تِیر کی سمت کرنٹ کے بہاؤ کی اصل سمت کی طرف اشارہ کرتا ہے ۔ لیکِن ، یہ تِیر عام طور پر کنوینشنل کرنٹ بہاؤ کی سمت دکھاتا ہے اور جرُری نہیں کہ بہاؤ کی اصل سمت بتا<sub>ے۔</sub>

روایتی کرنٹ بہاؤ

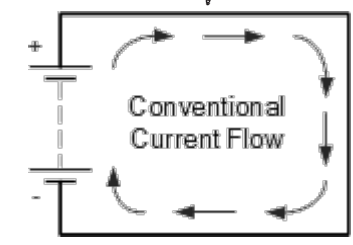

.

.

*Orion Edutech* ISO 9001:2015 CERTIFIED<br>Funded Partner of NSDC

ایک طرح سے ، یہ سرکِٹ میں مثبت چارج کا بہاؤ *پَک* ، جو کی منفی کا مثبت *پے ـ* یہ ڈایاگرام ، بند سرکِٹ میں مثبت چارج( سوراخ) کی سرگرمی دِکھاتا ہے جو سرکِٹ میں سے ہوکر بَیٹری کے مثبت ٹرمِنل سے منفی ٹرمِنل تک جاتے ہیں ـ مثبت سے منفی تک جانیےوالے کرنٹ َ کے اس بہاؤ کو عام طور سے روایتی یا کنوینشنل کرنٹ بہاؤ مانا جاتا ہے ۔ ۔<br>بجلی کی دریافت کے دَوران اسی روپے کو چُنا گیا تھا جس مینں ایسا مانا گیا تھا کہ سرکِٹ میں الیکٹریك کرنٹ اِسی سمت میں بہتا ہے ۔ تمام سرکِٹ ڈایاگرامس میں ، ڈایوڈ اور ٹرانجِسٹر پوائنٹس جَیسے اجزای کے نشانات پر دکھایے گئے تِیر روایتی کرنٹ کے بہاؤ کی سمت<br>۔ میں ہو تے ہیں۔

> ڈایوڈ کیا ہیں ؟ (ایک ایسا سیمِیکنڈکٹر ڈوایس جِسکے دو ٹرمِنلس ہموتے ہیں ، جو عام طور پر ایک ہی<br>۔ سمت میں کرنٹ کو بہنےکی اجازت دیتے یَے )

> ڈرانجسٹر کیا ہے؟ ( سیمِیکنڈکٹر ایک ایسا ڈوایس ہموتا *پم جِ*سکے تِین کنکشنس ہموتے ہیں ، اور یہ سُدھارنے کے ساتھ ہی پھیلانے کے بھی قابل ہوتا ہے )

اس طرح سے روایتی کرنٹ کے بہاؤ میں الیکٹریك ل کرنٹ کا ایسا بہاؤ ہوتا ہے جو مثبت سے منفی تک بہتا ہے اور الیکٹرونس کے اصل بہاؤ کے صمت کے خالف ہوتا ےہ۔

**1.3الیکٹران کب بہبؤ**

.

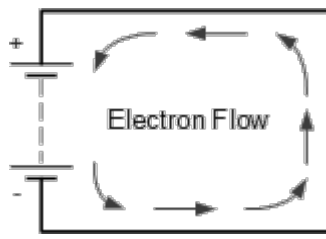

سرکِٹ میں الیکٹرونس کا بہاؤ منفی سے مثبت ہونے کی وجہ سے روایتی کرنٹ کے بہاؤ کے مخالف سمت میں ہوتا ہے ۔ الیکٹریك ل ۔<br>سرکِٹ میں بہنے والے اصل کرنٹ الیکٹرونس سے بنا ہوتا ہے جو بَیٹری کے منفی قطب ( گیتھوڈ ) سے بہتے ہیں اور بَیٹری کے مثبت قطب( ی کے معامل کر کیا گیا ہے۔<br>اینوڈ) پر واپس آ جاتے ہیں۔ اسکا وجہ یہ ہے کہ تعارف کے مطابق الیکٹرون پر منفی چارج ہوتا ہے اور اسیلیے وہ مثبت ٹرمِنل کی طرف متوجہ ہوتا ہے۔ الیکٹرونس کے اس بہاؤ کو الیکٹرون کرنٹ کا بہاؤ کہا جاتا ہے۔

### کیتھڈو کیاےہ؟

(کیتھوڈ منفی چارج والا الیکٹروڈ یے)

#### **Computer Hardware Assistant**

#### $\overline{\mathcal{O}}$ rion Edutech **EXECUTE CONTRACTOR**<br>Funded Partner of NSDC

#### اهوڈکیاےہ؟

(انوڑ مثبت چارج والا الیکٹروڈ ہے)

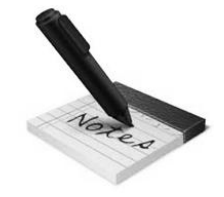

الیکٹرونس حقیقت میں سزکِٹ میں منفی ٹرْمِنل ֧֧֧֢ׅ֖֖֧֚֘֟֓֝֟֓֓֓֝֬֓֓<u>֓</u> سے مثبت ٹرُمِنل تک بہتے ہیں ـ

کرنٹ کو Amps میں ناپا جاتا ہے اور ampere یا ampere کو اس طرح سے بیان کیا جاتا ہے - ایک سیکنڈ میں سرکٹ کے کسی ایک خاص نقطہ سے گزرنے والے الےکٹرونس یا چارج (Q کولوبس میں) کی تعداد ، (tسیکینڈ میں.)

عام طور پر الیکٹریك کرنٹ کو Amps میں دکھایا جاتا ہے جس میں micr amps ( $\rm \mu A$  = 10-6A) یا (A $\rm \mu A$  = 10-3A) کو milliamps (m $\rm A$  = 10-3A) یا (A $\rm \mu A$  = 10-6 مطلع کرنے کے لئے سابقے کا استعمال کیا جاتا ہے.

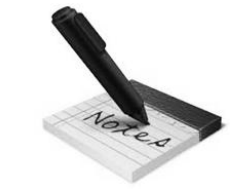

ذہن میں رکھیں کہ الیکٹرک کرنٹ ، بہاؤ کی سمت کے مطابق مثبت یا منفی ویلو کا ہیو سکتا ہے ـ

#### **1.4 AC** کرهٹاور DC کرهٹ

 • ایک ہی صمت میں بہےن والے کرهٹ کو ڈایریکٹ کرهٹ، یاڈی صی کہےت ہیں اور پیچھےبدلےن والےکرهٹکوالٹرهیِٹوگ کرهٹ،یا اے صی ماها ذاتا ےہ ٓ • گے ِکٹمیں ا - صر ِ اے سی ہو یا ڈی سی ، سرکِٹ میں کرنٹ صرف تب ہوتا ہے جب اسے وولٹیج سورس سے جوڑا جاتا ہِے ، جس کا "بہاؤ" سرکِٹ کے ۔<br>ا ریجِسٹنس اور اُسے دھکیلنے والے وولٹیج سورس کے حدود میں ہموتا ہے ـ

کرنٹ سورس وولٹیج سورس سے ایک طرح سے الگ ہیں کیونکہ ، انھیں شارٹ یا بند سرکِٹ پسند ہِے لیکِن اوپن سرکِٹ سے انھیں نفرت ہوتی ہیں کیونکہ اسمیں کرنٹ کا بہاؤ نہیں ہوتا۔<br>۔

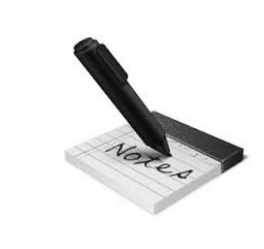

یاد رکھیں کہ وولٹیج کے بغیر کرنٹ وجود میں نہیں رہتا لہذا المناسب المناسب المناسب المناسب المناسب المناسب المناسب المناسب المناسب المناسب المناسب المناسب المناسب المناس<br>المناسب المناسب المناسب المناسب المناسب المناسب المناسب المناسب المناسب المناسب المناسب المناسب المناسب المناس کوئی بھی کرنٹ ذریعہ چاہے ڈی سی ہو یا اے سی ، اُنھیں ا شارٹ یاسیپی- شارٹ سڑکِٹ پسند بِے لیکِن کِسی بھی اوپن سڑکِٹ سے انھیں نفرت ہیں کیونکہ یہ کرنٹ کو ب<mark>ہ</mark>نے سے روکتا ہے۔

 $\boxed{\mathcal{O}}_{\substack{\text{iso-soon 2015}}\\ \text{Fundred Partner of NSDC}}$ 

# 1.4.1اے سی کرنٹ اور ڈی سی کرنٹ کے درمیان فرق

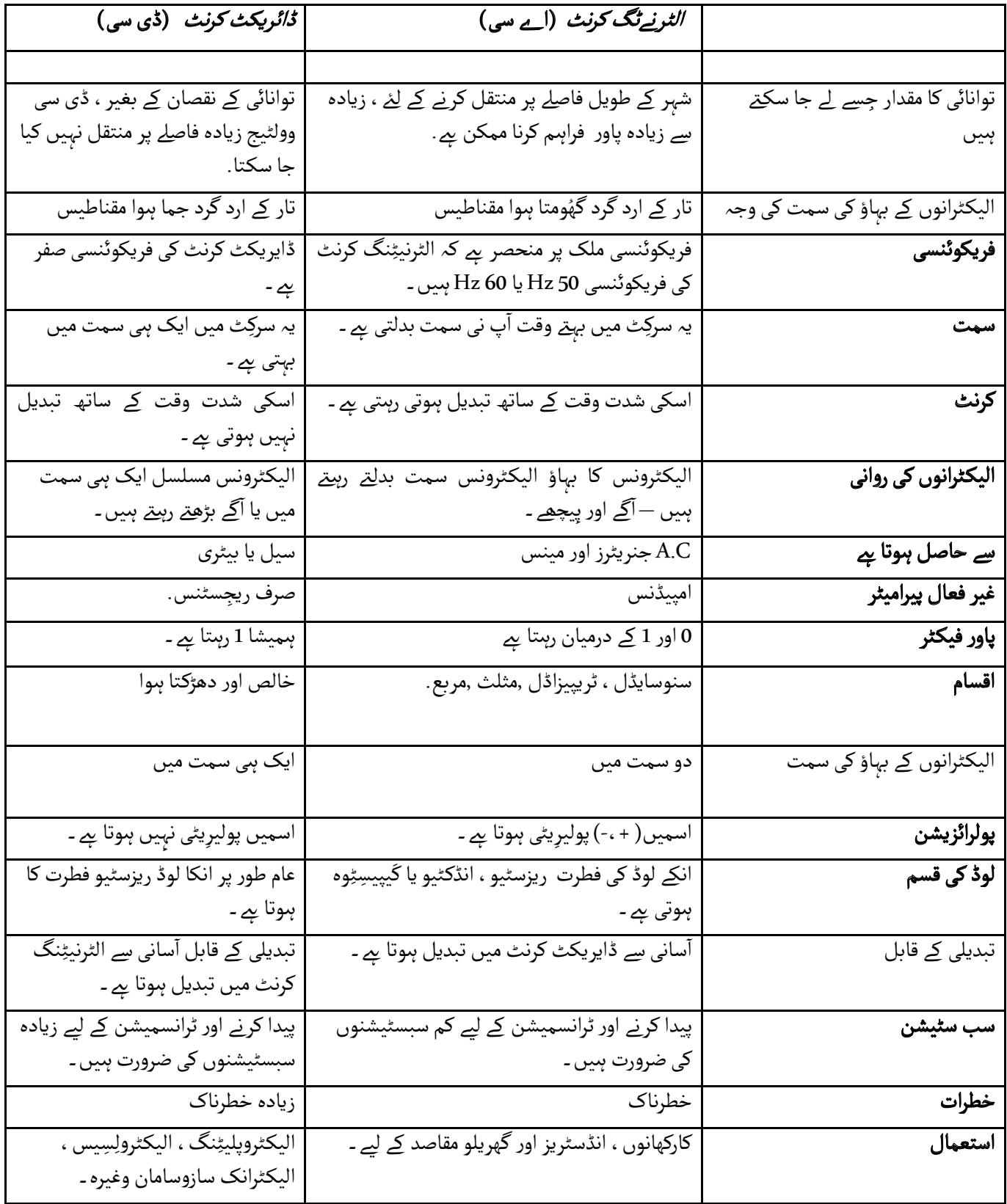

 $\mathcal O$ rion Edutech **ISO 9001:2015 CERTIFIED**<br>**Funded Partner of NSDC** 

#### **1.4.2** فیوز

الیکٹرانک سرکٹس میں ، بجلی کے اضافے سے ان کی حفاظت کے لئے فیوز کا استعمال کیا جاتا ہے. ان کا کام حفاظتی ہںوتا ہے ۔ ایک کم ریزسٹینس والے میٹل کے تار کو ن جلِنے والی مواد میں رکھکر فیوز بنایا جاتا ہے ـ شارٹ سرکِٹ ، اوور کرنٹ یا غلط لوڈ کنکشن کی صورت میں ، فیوز کے اندر کی پتلی تار پگھل جاتی ہے ۔ اس کی وجہ ، بھاری کرنٹ بہاؤ سے پیدا ہونے والی گرمی ہے. ۔ کرنٹ سپلائی کرنے والا یت سیرے سے کہ کہ کہ کہ کہ کہ کہ کہ کہ سے ہوئے کہ سب سے دیکھیں کہ سب کر سے دورے ہے۔<br>پاور سپلائی الیکٹریك ل سِسٹم سے الگ ہو جاتا ہے ـ فیوز پاور سپلائی سے جوڑے سِسٹم کے معمول آپ ریشن کو متاثر نہیں کرتے ہیں۔فیوزدوظرح کےہوتےہیں: اے صی فیوز اورڈی صی فیوز۔

#### **1.5** ریزصٹیوس

ریزسٹینس ، (R)کسی مادہ کی سرکٹ میں کرنٹ کے بہاؤ کو یا خاص طور پر الیکٹریك چارج کے بہاؤ کی مخالفت کرنے یا روکنے کی صلاحیت ہے. اس سرکٹ کا جو حصہ درست طریقے سے کرتا ہے اسے "ریزسٹر" کہا جاتا ہے.

 $\log$ a) k $\Omega$  = 10 $^3$ Q وہ حصہ ہے جسے  $_4$  ، یونانی نشان(  $\Omega$  ، اومیگا) میں ناپا جاتا ہے اَور  $\Omega$  = 10 $\Omega$  kMega-) اَور ا hms ( MΩ = 10<sup>6</sup>Ω ) کو دکھانے کے لیے سابقے کے ساتھ استیمال کِیا جاتا ہے ـ ذہن میں رکھیں کہ ریجِسٹنس منفی وَیلیُو کے نہیں ہو سکتے ہیں ، صرف مثبت ہوتے ہیں۔

#### ریزسٹر نشان

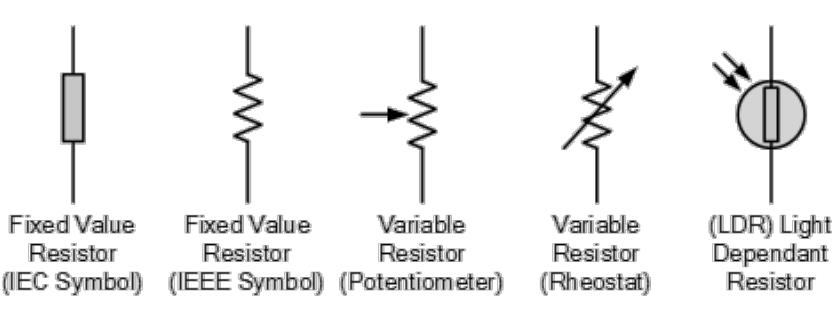

ریزسٹر میں ریجسٹنس کی مقدار کو اس سے گزرنے والے کرنٹ اور اسکے وولٹج کے تعلق سے کنٹرول کی جاتی ہے جس سے طے ہںوتا ہے کہ ور در اس کے بعد رک کے سے اس کے اس کے محال کرنے کر کے لیے اس کے لیے سے سے اس کے طور پر ، کم ریچِسٹنس ، Ω1 یا اس سے<br>سرکِٹ الیمینٹ "گُڈ کنڈکٹر" —کم ریچِسٹنس بِے ، یا "بیڈ کنڈکٹر" —زیادہ ریچِسٹنس ـ مثال کے طور پر ، کم ریچِس ی کے بعد کیا ہے۔<br>کم یہ دکھاتا ہے کی سرکِٹ گُڈ کنڈکٹر ہے جو تانبے ، ایلومینیم یا کاربن جَیسے مواد سے بنا ہے جب کی زیادہ ریجِسٹنس ، M $\Omega_1$  یا اس سے َ ۔ جس کے ساتھ کر کر کر کر کر کر کے باسک کر ہے۔<br>زیادہ یہ اشارہ کرتا *ہے کہ* سر*کِٹ ب*یڈ کنڈکٹر *ہے جو گلاس ، پورسیلِن یا پلاسٹِک جَیسے* مواد سے بنا ہوا *ہے ۔* 

ریزسٹر کو غیر فعال سرکِٹ الیمینٹ کےطور پر کلاسیفائی کِیا جاتا ہے اور یہ پاور نہیں دے سکتا یا توانائی کو اسٹور نہیں کر سکتا۔ اس<br>۔ کے بجائے ریزسٹر گرمی اور روشنی کےطور پر ظاہر ہںونے والے پاور کو جذب کرتے ہیں ۔

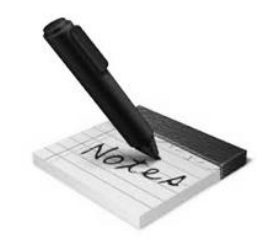

وولٹیج پولیریٹی اور کرنٹ کی سمت کے باوجُود ریچِسٹٹنس کا پاور ہمیشا مثبت رہتا ہے۔

*Orion Edutech* **EXAMPLE 18 AND STATE 180 9001:2015 CERTIFIED** 

#### **Computer Hardware Assistant**

**Current Flow** Ammeter I A  $R =$ Circuit R Resistance Voltage Voltmeter Linear  $+1$ Value  $I =$ Voltage  $+V$  $V = I \times R$ Current

کونسٹپِنٹ ریچسٹنس ،( R ) کے سرکِٹ میں وولٹیج ، ( V ) اور کرنٹ ( İ ) کے درمیان کا تعلق کی سِیدھی لائن پیدا کریگا جس کا سلوپ ریچسٹنس کے ویلیُو کے برابر ہوگا جَیسے کی نِحے دیے فگر میں دکھایا گیا ہے:

اس طرح سے تین یونٹس کو خلاصہ کیا جا سکتا ہے:

<sub>ئ</sub>ولٹیج اور پوٹینشیل ڈفرنس سرکِٹ کے دو پیمائش کے پوٹینشِیل اینرجی کا ناپ ہے اور اسے عام طور پر "وولٹیج ڈراپ" کے نام سے جانا جاتا ہے ـ

جب کلوج لُوپ سرکِٹ میں وولٹیج سورس جوڑا جاتا ہے تب وولٹیج سرکِٹ میں کرنٹ کا بہاؤ کرتا ہے۔

ڈی سی وولٹیج سورس میں + ve ( پوِجِٹِو) اور- ve ( نِگیٹِو) نشان کا استیمال وولٹیج سپلائی کی پولیریٹی دکھانے کے لیے کِیا جاتا ہیں ـ

وولٹیج کو " Vlts" میں ناپا جاتا ہے اور وولٹیج کے لیے نشان" V" یا اینرجی کے لیے نشان" E" ہوتا ہے ـ

کرنٹ کا بہاؤ سرکِٹ میں الیکٹرون کے بہاؤ اور سوراخ کے بہاؤ کا مجموعہ ہے ـ

کرنٹ ، سرکِٹ میں چارج کا مُسلسل اور یکساں بہاو ہے اور اسے "ampers" یا "Amps" میں ناپا جاتا ہے اور اسکا نشان "I" ہے ـ

کرنٹ وولٹیج کے سِیدھے متناسب ہے( V × 1)

الٹرنیٹنگ کرنٹ کا مؤثر (rms) وَیلیُو کی اوسط پاور نقصان ریچسٹیو الیمینٹ سے بہِنے والی ڈایریکٹ کرنٹ کے برابر ہوتا ہے ـ

ریزسٹینس سرکٹ کے ذریعے کرنٹ بہاؤ کے خلاف ہوتا ہے.

ریچسٹنس کا کم وَیلیُو کنڈکٹر کو دکھاتا ہے اور ہائی وَیلیُو کا ریچسٹنس انسیُلیٹر کو دکھاتا ہے ـ َ

کرنٹ ریجسٹنس کے الٹے متناسب والا بَے( I1/∝R)

ریجِسٹنس کو "hms " میں ناپا جاتا ہے اور اسکا یونانی نشان"  $\Omega$ " یا حرف " R " ہے ـ

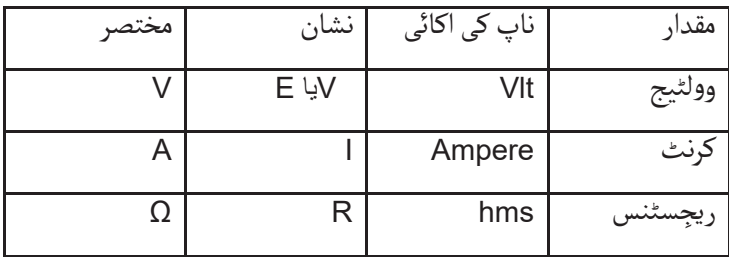

 **1.5.1**ریزصٹر کے الشام

دو قسم کے ریزسٹر ہیں.

لِیِویرریزصٹر

نون-لِینِیر ریزسٹرس

.<mark>1</mark> لِینِیر ریزسٹر: ِ

ُوے ریزسٹرس ، جن کی وَیلیُو لاگُو وولٹیج اور درجہ حرارت کے ساتھ بدلتی *پَخ ،* انہیں لِینِیر ریزسٹرس کہا جاتا ہیں۔ دُسر ے الفاظ میں ، ؚ<br>ۣ ووولٹیخ کے ِص ایشا ریزصٹر، ِذشکےکرهٹکی <sup>و</sup> یدھےمت َ یل ی صےِلیِویرریزصٹرکہا ذاتاےہ۔ ُوالگ واصبہوتا َےہ،ا ۔<br>ا ا<br>أ عام طور پر ، دو طرح کے ریزسٹرس ہیں جِنمیں لِینِیر خصوصیات ہوتی ہیں ۔

فکشڈ ریزصٹر

ویریبل ریزسٹر ؑ فکشڈ ریزصٹر جیسا کہ نام سے پتہ چلتا *ہے* ، فکسڈ ریزسٹر وہ ریزسٹر ہ<mark>وتا *پہ* جس کا ایک مخصوص وَیلیُو ہنوتا ہے اور فکسڈ ریزسٹرس کے وَیلیُو کو بدلا</mark> نہیں جا سکتا۔ . فکشڈ ریزصٹر کے الشام کاربن کمپوجشن ریزسٹرس واير واعُنڈ ريزسٹرس ِن فلم ریزصٹرس تھ تهِک فلم ریزسٹرس

EL <sub>monume</sub>r E

*Crion Edutech* **EXAMPLE 180 9001:2015 CERTIFIED**<br>**Funded Partner of NSDC** 

1.6کنیکٹر کے اقسام

بلائنڈ میٹ کنیکٹرس یہ اطمینان کرتا *ہے کہ* بھلے ہی کنیکٹر جوڑ کو دیکھنے کی آپ کی حد محدود *ہے* ֺ֪֪ׅ֚֚֚֚֚֚֚֚֚֚֚֚֚֚֚֚֚֓֡֓֓֡֓֓֡֓֓֡֓֓֡֟֓֡֟֓֡֟֓֡֟֓֡֟֓֡֟֓֡֟֓֡֟֓֡֓ ۔<br>یا کنیکٹر جوڑ تک آپ جسمانی طور پر جا نہیں سکتے ، تب بھی آپ محفوظ طور پر اور آسانی سے انہیں ٓجوڑ سکتے ہیں۔

ڈِی-سب کنیکٹرس کو ان کا نام اُنکی مخصوصD-شیپ کے میٹل کے شیل کی وجہ سے مِلا ہَے ، اور انھیں بہت سے تجربات میں استیمال کِیا جاتا ہیں ۔ .

• باٹ سویپ کنیکٹرس ماہرینوں کو پُوری سِسٹم کو بند کئے بغیر یا اوزار کو نقصان پہُنچاہے بغیر محفوظ طور پر اجزای جوڑنے ، نِکالِنے ، یا بدلِنے میں مدد کرتا ہے ۔

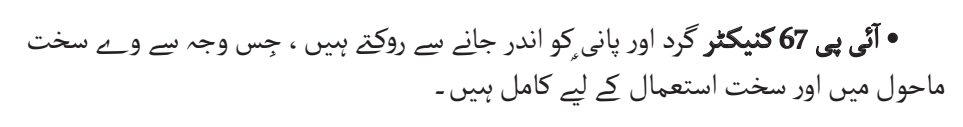

•مِلِٹری کنیکٹرس کو مضبوطی ، معتبر ، اور درستگی کے لحاظ سے اعلی مِلِٹری کے ہائی معیار کو پُورا کرنے کے لیے ڈیزائن کئے جاتے ہیں ، اور وہ مسلح افواج کے سامان کے مخصوص افعال کی خدمت کرتے ہیں.

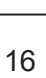

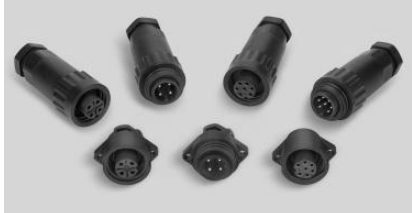

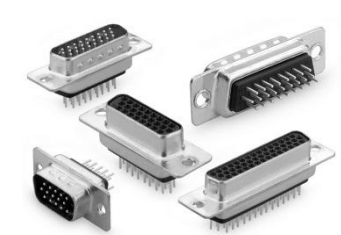

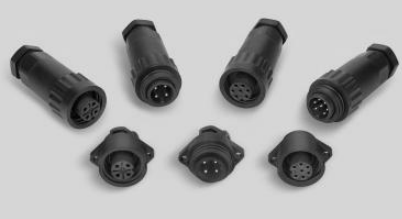

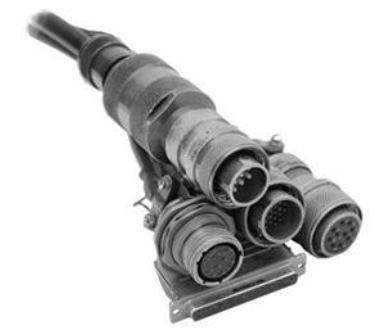

•موڈیُولر کنیکٹرس کو ، رابطہ کے مخصوص انتظامات کو بنانے کے لیے ، کسٹمر کے مقاصد کو پُورا کرنے کے لیے اور تجربات کی ضروریات کے مطابق پہلے سے تَییار بلڈِنگ بلاکس کا استیمال کرکے بناے جاتے ہیں-

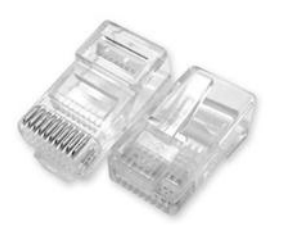

پاور کنیکٹرس الیکٹرانک ڈیوائسز کو $\wedge$  یا D\ C سورس سے  $\vee$ یٹریك ل پاور فراہم کرتے ہیں ـ پاور کونٹیکٹس کے علاوہ ، سِگنل کونٹیکٹ کلسٹرس بھی سِسٹم کنٹرول اور مواصلت کے لیے ۖ استیمال کئے جاتے ہیں۔

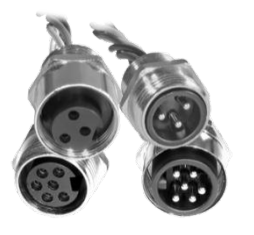

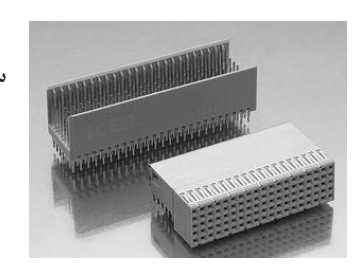

- ِکٹبورڈ کےپلیٹپربےن ِ پریس هٹک ےئ ہویے صر فٹکویک ٹرسکو صولڈر کرهے کےبدائے،پر ۔ سوراخ (PTH) میں لگانے کے لیے ڈیزائن کِیا گیا ہے۔<br>سوراخ (PTH) میں لگانے کے لیے ڈیزائن کِیا گیا ہے۔
- َ• سپیس کنیکٹرس ان کے کم آوٹ گیسِنگ ،گیر-مقناطیس اور زیادہ قابل اعتماد ہونے کے وجہ سے ، انتہائی سخت ماحولیاتی حالات کا مقابلہ کر سکتے ہیں جو خلائی پرواز کے ماحول کی علامات ہیں۔

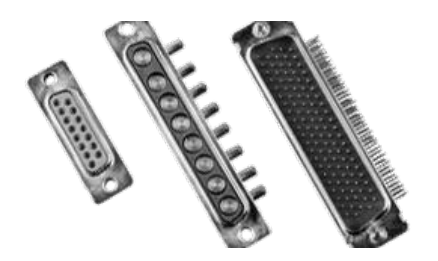

**1.7**صوئچ کےالشام مختلف تجربات کے لیے مختلف سوئچیس استیمال کئے جاتے ہیں ، لہذا دیے گئے تجربے کے لیے سہی سوئچ کا استیمال کرنا بیہتر ہے۔

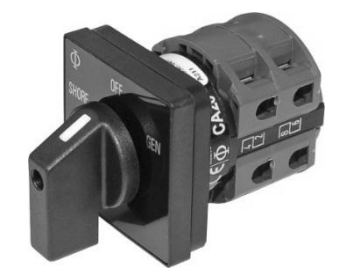

:Rtary switch روٹری سوئچ: اس قسم کی سوئچ گھومتی ہے اور چلتی ہے. روٹری سوئچز تب استعمال کیے جاتے ہیں جب دو سے زائد شرائط ضروری ہوتے ہیں ، جیسے ریڈیو ریسپور کے بینڈ کو نبدیل کرنا روٹری سوئچ میں سپنڈل یا روٹر ہہوتا ہے اور وہاں پر ٹرمِنلس کا دائرہ ہہوتا ہے جِسکے ساتھ گول کانٹریکٹر رابطہ بنتا ہے جو سپنڈل کی حالت پر منحصر ہوتا ہے ۔